# <span id="page-0-0"></span>MC-102 — Aula 14 Funções I

Eduardo C. Xavier

Instituto de Computação – Unicamp

3 de Novembro de 2020

K ロ ▶ ( d ) | K 글 ) | K 글 ) | [ 글 | } | ⊙ Q ( o

### Roteiro

#### **[Funções](#page-2-0)**

- [Definindo uma função](#page-6-0)
- · [Invocando uma função](#page-14-0)

2 [Declarações Tardias de Funções](#page-16-0)

3 [Exemplo 1 Utilizando Funções](#page-19-0)

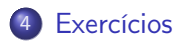

4 0 8

 $\Omega$ 

э

### <span id="page-2-0"></span>Funções

- Um ponto chave na resolução de um problema complexo é conseguir "quebrá-lo"em subproblemas menores.
- Ao criarmos um programa para resolver um problema, é crítico quebrar um código grande em partes menores, fáceis de serem entendidas e administradas.
- Isto é conhecido como modularizacão, e é empregado em qualquer projeto de engenharia envolvendo a construção de um sistema complexo.

#### Funções

Um conceito muito comum de modularização em linguagens de programação são funções:

#### Função

Estrutura da linguagem que agrupa um conjunto de comandos que realizam uma tarefa específica. Uma função recebe argumentos como entrada, realiza uma computação e em geral devolve uma resposta para o invocador da função.

### Funções

- Vocês já usaram algumas funções como input e print.
- Algumas funções podem devolver algum valor ao final de sua execução:

```
n = float (input ())
x = \text{math}. sqrt(n)print(x)
```
- Este exemplo usa 4 funções: input, float, sqrt, print.
- **Somente print não devolve nenhum valor.**
- Vamos aprender como criar nossas próprias funções.

# Porque utilizar funções?

- Evitar que os blocos do programa fiquem grandes demais e, por conseqüência, mais difíceis de ler e entender.
- Separar o programa em partes que possam ser logicamente compreendidas de forma isolada.
- Permitir o reaproveitamento de código já construído (por você ou por outros programadores).
- Evitar que um trecho de código seja repetido várias vezes dentro de um mesmo programa, minimizando erros e facilitando alterações.

# <span id="page-6-0"></span>Definindo uma função

Uma função é definida da seguinte forma:

```
def nome (par âme tro 1, \ldots, par âme tro N):
    comandos
    return valor de retorno
```
- Os parâmetros são variáveis, que são inicializadas com valores indicados durante a invocação da função (estes valores são os argumentos da função).
- O comando return devolve para o invocador da função o resultado da execução desta.

# Definindo uma função: Exemplo 1

A função abaixo recebe como parâmetro dois valores inteiros. A função faz a soma destes valores, e devolve o resultado.

```
def \text{ soma}(a, b):
   c = a + breturn c
```
Quando o comando return é executado, a função para de executar e retorna o valor indicado para quem fez a invocação (ou chamada) da função.

 $QQQ$ 

```
Definindo uma função: Exemplo 1
```
Pode-se invocar a função passando como parâmetro dois valores inteiros, que serão associados com as variáveis a e b respectivamente.

```
def soma (a, b):
 c = a + breturn c
r = \text{some}(12, 10)print ("r = " , r)r = soma(-9, 11)print ("r = " , r)
```
 $QQ$ 

# Exemplo de função 1

```
def soma (a, b):
  c = a + breturn c
r = soma(12.10)print ("r = " , r)r = soma(-9, 11)print ("r = ", r)
```
- O programa faz a definição da função soma e em seguida executa os demais comandos.
- Quando se encontra a chamada para uma função, o fluxo de execução passa para ela e é executado os comandos até que um return seja encontrado ou o fim da função seja alcançado.
- Depois disso o fluxo de execução volta para o ponto onde a chamada da função ocorreu.

4 D F

押 トイヨ トイヨ トー

э.

## Exemplo de função 1

O que será impresso pelo programa abaixo?

```
def \text{ soma}(a, b):
  c = a + breturn c
  print ("Bla bla bla!")
x1 = 3x^2 - 2res = soma(x1, x2)print ("Soma é: ", res)
```
 $\sim$ 

4 D F

医单侧 医单位

重

# Exemplo de função 1

A expressão contida dentro do comando return é chamado de valor de retorno (é a resposta da função). Nada após ele será executado.

```
def \text{ soma}(a, b):
      a + breturn c
  print ("Bla bla bla!")
x1 - 3x^2 = 2res = soma(x1, x2)print("Soma é: " . 'res")
```
Não será impresso Bla bla bla!, somente será impresso o valor da soma.

4 D F

 $\rightarrow$  3  $\rightarrow$  3  $\rightarrow$ 

```
Definindo uma função: Exemplo 2
```
A lista de parâmetros de uma função pode ser vazia:

```
def leNumeroInt ():
  c = input("Digit em número interior : " )return int(c)
```

```
r = leNumerolnt()print ("Número digitado: ", r)
```
4 0 8

化重新润滑脂

#### Funções que retornam nada

- Em alguns casos faz sentido para uma função não retornar nada.
- None é um objeto em Python que representa o "nada".
- Há dois modos de criar funções que não retornam nada:
	- $\blacktriangleright$  Use o comando return None.
	- $\triangleright$  Não use o comando return na função. Por padrão será devolvido None no fim da execução da função.

```
def imprime (num):
  print ("Número: ", num)
x = imprime (5)
print(x) #será impresso None aqui
```
ヨメ イヨメ

 $\Omega$ 

#### <span id="page-14-0"></span>Invocando uma função

- Na chamada da função, para cada um dos parâmetros desta, devemos fornecer um argumento que pode ser uma variável ou uma constante.
- Neste exemplo a função possui dois parâmetros, e na sua invocação são passados dois valores constantes inteiros:

```
def quadradoDaSoma (a, b):
    a = (a+b)*(a+b)return a
r = \alphauadradoDaSoma(2, 2)print(r) #imprime 16
```
Neste outro exemplo são passados dois valores associados às variáveis:

```
def quadradoDaSoma(a, b):
    a = (a+b)*(a+b)return a
a - 2c = 3r = \alpha uadradoDaSoma(a, c)print(r) #imprime 25
```
4 D F

## Invocando uma função

```
def quadradoDaSoma(a, b):
        (a + b) * (a + b)return a
a = 2c = 3r = quadradoDaSoma(a, c)
print(r) #imprime 25
```
- Um outro ponto importante deste exemplo é que as variáveis criadas dentro da função (incluindo as variáveis parâmetros) são locais à função.
- A variável a fora da função é uma variável diferente daquela declarada no parâmetro da função.
- Veremos mais sobre isso quando falarmos sobre variáveis locais e globais.

4 D F

## <span id="page-16-0"></span>Definindo funções depois do seu uso

Até o momento, aprendemos que devemos definir as funções antes do seu uso. O que ocorreria se declarássemos depois?

```
x1 = leNumero()x2 = leNumero()res = soma(x1, x2)print ("Soma é: ", res)
def \text{ soma}(a, b):
  c = a + breturn c
def leNumero ():
  c = int (input("Digit em número: "))r_{\text{aturn}} c
```
Ocorre um erro ao executarmos o programa!

```
Traceback (most recent call last):
  File "t2.py", line 2, in \langle module \ranglex1 = leNumero()NameError : name 'leNumero' is not defined
```
# Definindo funções depois do seu uso

- É comum criarmos um função main() que executa os comandos iniciais do programa.
- O seu programa conterá então várias funções (incluindo a main()) e um único comando no final do arquivo que é a chamada da função main().
- O programa será organizado da seguinte forma:

```
import bibliotecas
def main ( ):
  Comandos Iniciais
def fun1 (Parâmetros):
  Comandos
def fun 2 (Parâmetros):
  Comandos
. . .
. . .
main ( )
```
4 D F

 $\mathbb{R}^d \times \mathbb{R}^d \xrightarrow{\mathbb{R}^d} \mathbb{R}^d \times \mathbb{R}^d \xrightarrow{\mathbb{R}^d} \mathbb{R}^d$ 

# Definindo funções depois do seu uso

#### Exemplo:

```
def main ():
  x1 = leNumero()x2 = leNumero \hat{()}res = soma(x1, x2)print ("Soma é: ", res)
def \text{ soma}(a, b):
  c = a + breturn c
def leNumero ():
  c = int (input("Digit em número:"))return c
main ( )
```
Agora a execução do programa ocorre sem problemas.

4 D F

<span id="page-19-0"></span>Em uma das aulas anteriores vimos como testar se um número candidato em cand é primo:

```
e primo = True
for div in range (2, \text{cand} // 2 + 1):
    if cand % div = 0e primo = False
         b r e a k
if eprimo:
     print (cand)
```
4 D F

→ イ何 ト → ヨ ト → ヨ ト

重

- $\bullet$  Depois usamos este código para imprimir os n primeiros números primos:
- Veja no próximo slide.

4 0 8

```
n = int (input('Quantidade de primes:'))primos impressos = 0cand = 2while primos impressos \lt n:
    \text{e} primo =True
    for div in range (2, \text{ cand})/2 + 1:
         if cand % div = 0:
             e primo = False
             b r e a k
    if eprimo:
         print (cand)
         primos impressos = primos impressos + 1
    cand = cand +1
```
G.  $\eta$ an

**K ロ ▶ | K 母 ▶ | K ヨ ▶ | K ヨ ▶** | |

- Podemos criar uma função que testa se um número é primo ou não (note que isto é exatamente um bloco que realiza uma computação bem definida).
- Depois fazemos chamadas para esta função.

```
def ePrimo (cand):
    for div in range (2, \text{ cand})/2 + 1:
        if cand % div = 0:
            return False
   #se terminou o laço necessariamente é primo
    return True
```
重

```
Exemplo Utilizando Funções
```
- Suponha que precisamos de uma lista com os *n* primeiros primos.
- Podemos criar uma função para devolver tal lista:

```
def Nprimos(n):
     r = 1n primos = 0\overline{c}and = 2
     while n primos \lt n:
          if \overline{e}Primo (cand):
                r . append ( cand )
                n primos += 1cand \bar{+} 1
     return r
```
4 D F

 $\mathcal{A} \ \equiv \ \mathcal{B} \ \ \mathcal{A} \ \equiv \ \mathcal{B}$ 

```
def ePrimo (cand):
    for div in range (2 \cdot \text{cand} / 2 + 1):
         if cand % div = 0.
              return False
    #se terminou o laço necessariamente é primo
    return True
def Nprimos(n):
    r = []
    n primos = 0cand = 2while n primos \lt n:
         if \overline{e}Primo (cand):
              r . append ( cand )
              n primos += 1cand \overline{+} 1
     return r
def main ( ):
    n = int(input('Quantidade de primes:'))print(Nprimes(n))main ( )
```
イロト イ押ト イヨト イヨト

重

 $\Omega$ 

#### <span id="page-26-0"></span>Exercício

Escreva uma função que computa o fatorial de um número n passado por parâmetro. Sua função deve ter o seguinte protótipo:

def fat(n): OBS: Caso  $n \leq 0$  seu programa deve retornar 1.

Use a função anterior e crie um programa que imprima os valores de  $n!$  para  $n = 1, \ldots, 20$ .

#### Exercícios

Escreva uma função que recebe uma matriz de inteiros como parâmetro e devolve uma lista contendo os elementos de menor e maior frequência de ocorrência na matriz. Assuma que os valores da matriz são inteiros entre 0 e 100.

#### Exercícios

Escreva uma função que recebe duas matrizes de floats como parâmetro e devolve uma terceira matriz que é o resultado da soma das duas matrizes passados por parâmetro.

 $\Omega$ 

#### Exercícios

Escreva uma função que recebe duas matrizes de floats como parâmetro e devolve uma terceira matriz que é o resultado da multiplicação das duas matrizes passados por parâmetro.